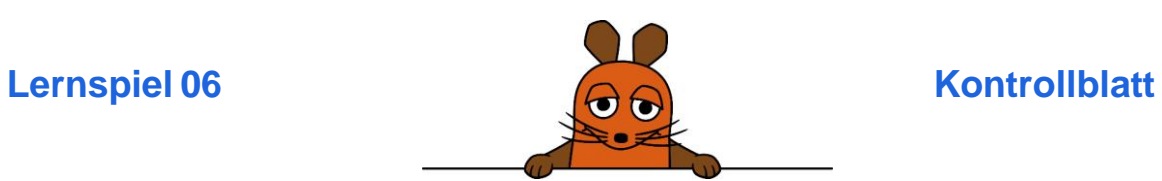

So sieht die Programmierung von "Tiere raten" aus:

Für die Liste "Wörter":

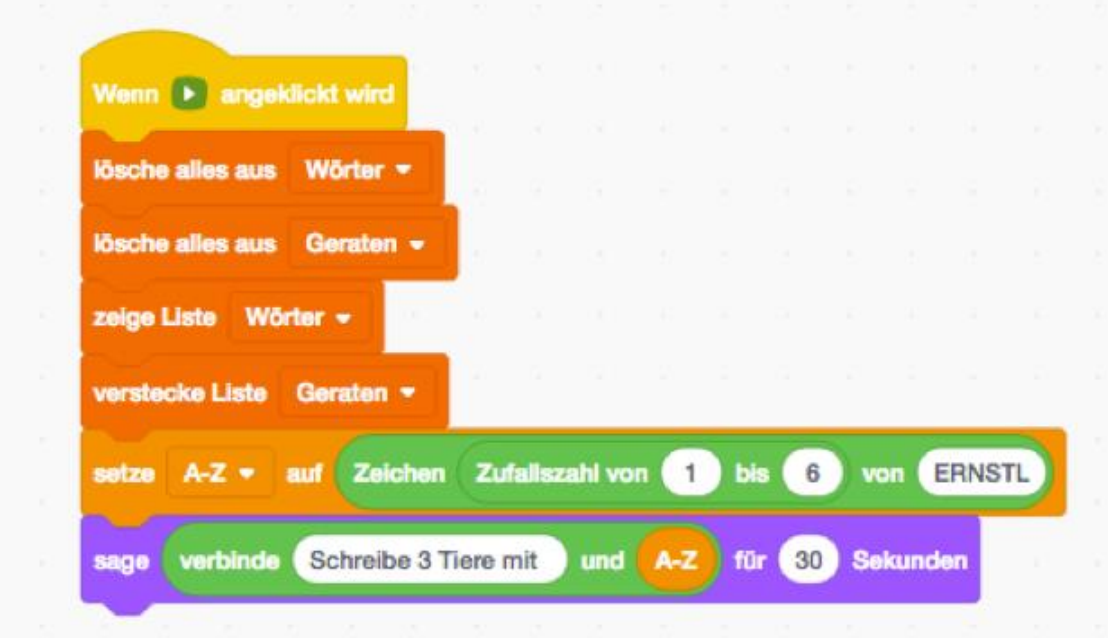

Für die Liste "Geraten":

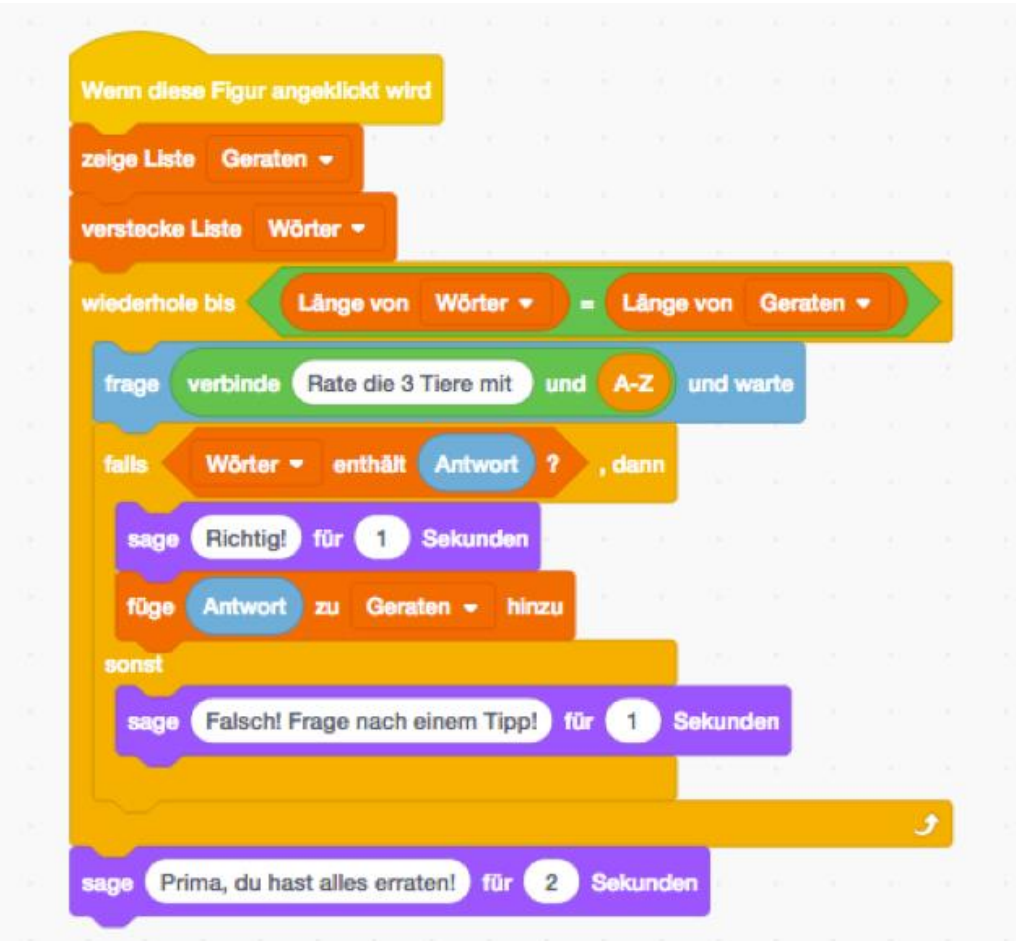

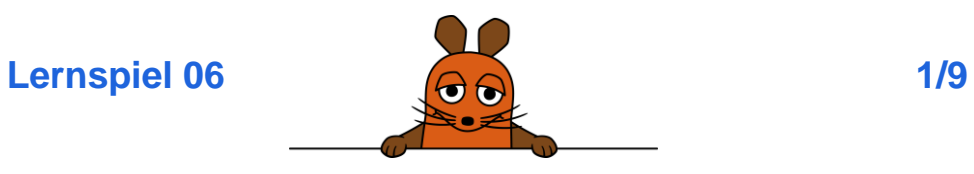

### **Basis:**

 Du hast **Tiere raten** fertig programmiert. Wenn du dein Programm startest, können zwei Kinder Tiere raten.

### **Aufgabe:**

Ändere das Lernspiel so, dass du damit Lernwörter üben kannst!

Gehe Schritt für Schritt vor.

**Arbeite zuerst mit Programm 1:** 

Das soll passieren:

Das Programm beginnt, wenn du auf diesen Knopf klickst:

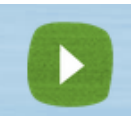

- Du brauchst zwei leere Listen. Sie heißen **Wörter** und **Geraten**.
- Man sieht nur die Liste **Wörter**. Die Liste **Geraten** wird versteckt.
- Du schreibst Lernwörter in die Liste **Wörter**. Du kannst selbst wählen wie viele.

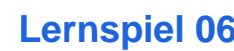

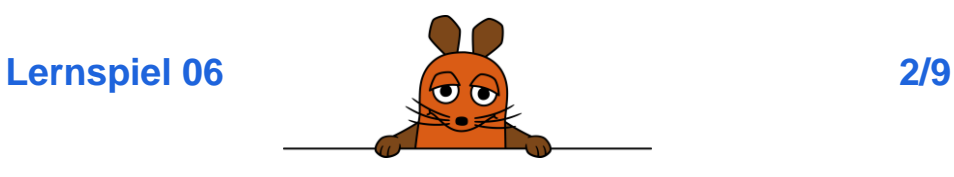

Dafür brauchst du diese Blöcke. Schaue, welche du schon hast. Überlege, ob die Reihenfolge so bleiben kann wie vorher:

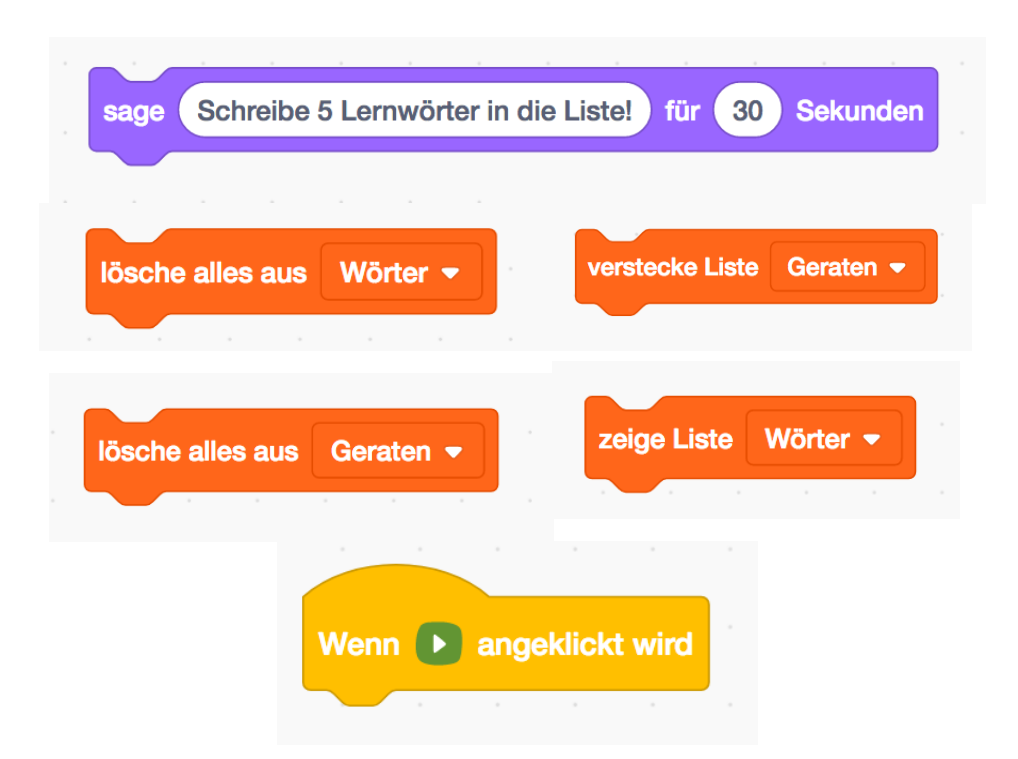

planet schule<sup>®</sup>

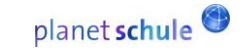

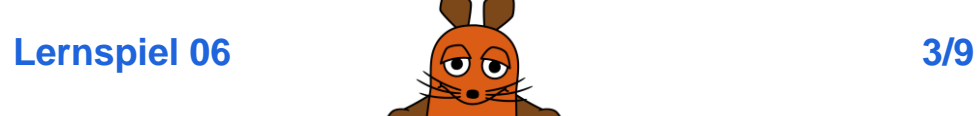

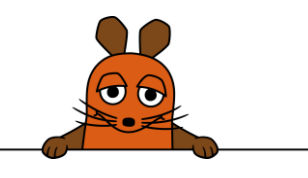

#### **Arbeite jetzt mit Programm 2:**

Teile das alte Programm in 3 Teile. Bei den roten Markierungen musst du neuen Text schreiben:

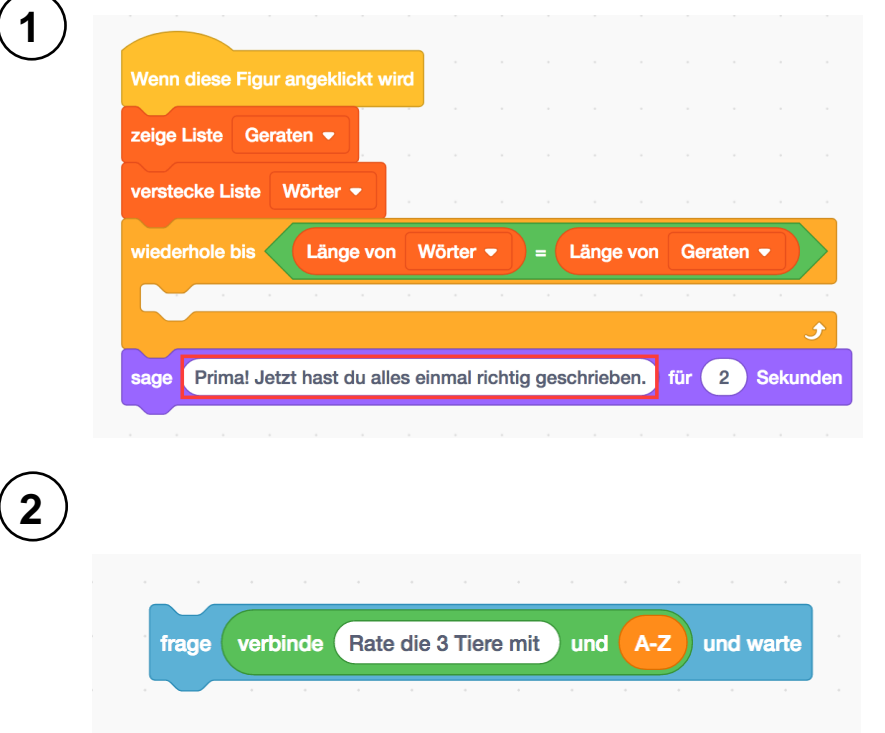

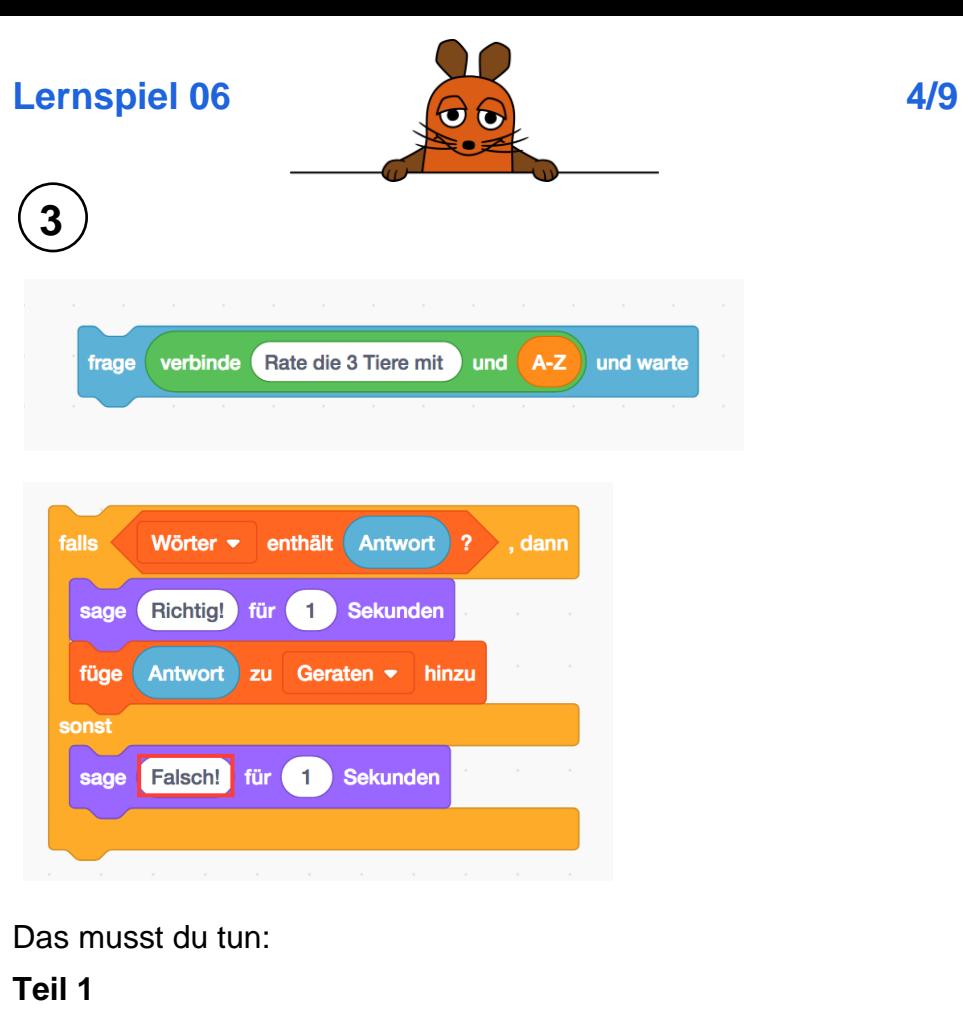

Du musst nur den Text ändern. Der Rest kann so bleiben.

#### **Das passiert in Teil 1:**

- Das Programm beginnt, wenn du auf die Ente klickst.
- Die Liste **Wörter** wird versteckt. Man sieht die Liste **Geraten**.
- Das Programm arbeitet so lange weiter, bis beide Listen gleich lang sind.
- Dann sagt die Ente: "Prima! Jetzt hast du alles einmal richtig geschrieben."

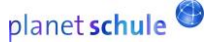

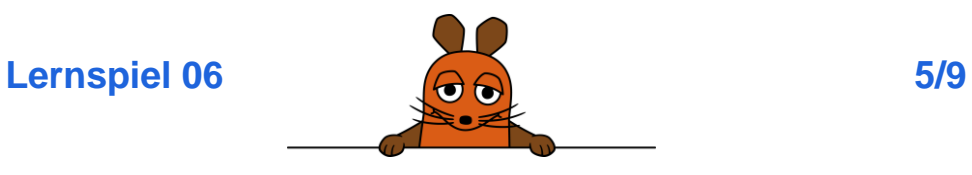

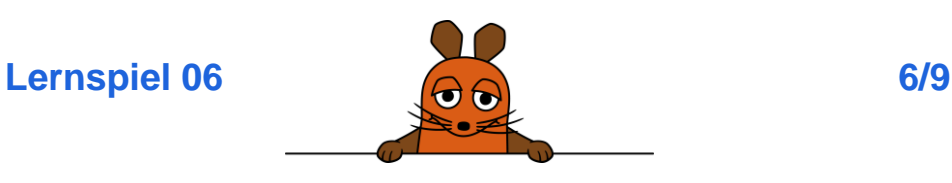

### **Das passiert in Teil 2:**

- Das Programm sucht zufällig ein Wort aus der Liste **Wörter** aus.
- Falls das Wort noch nicht in der Liste **Geraten** steht, sagt die Ente das Wort 3 Sekunden lang.
- Dann sagt die Ente "Tippe das Wort ein!" und wartet, bis du es in das Antwort-Feld geschrieben hast.

### **Teil 3**

Hier musst du einmal Text ändern und einen Block einfügen.

Baue diesen Block nach und überlege: Wo passt er rein? Welcher Block muss dafür raus?

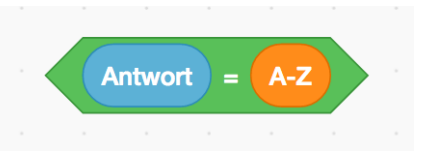

#### **Das passiert in Teil 3:**

- Falls du das Lernwort so geschrieben hast, wie es in der Liste Wörter steht, sagt die Ente "Richtig!". Dein Lernwort wird in die Liste **Geraten** geschrieben.
- Sonst sagt die Ente: "Falsch!"

# **Teil 2**

Hier musst du viel ergänzen. Der Teil muss so aussehen:

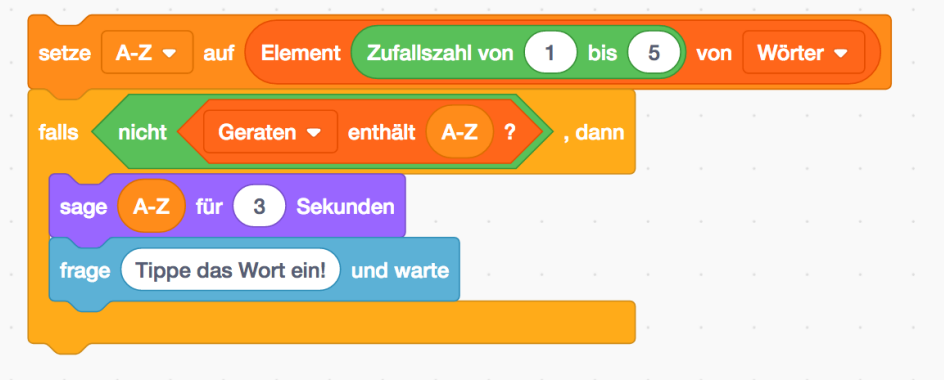

### Diese Blöcke brauchst du dafür:

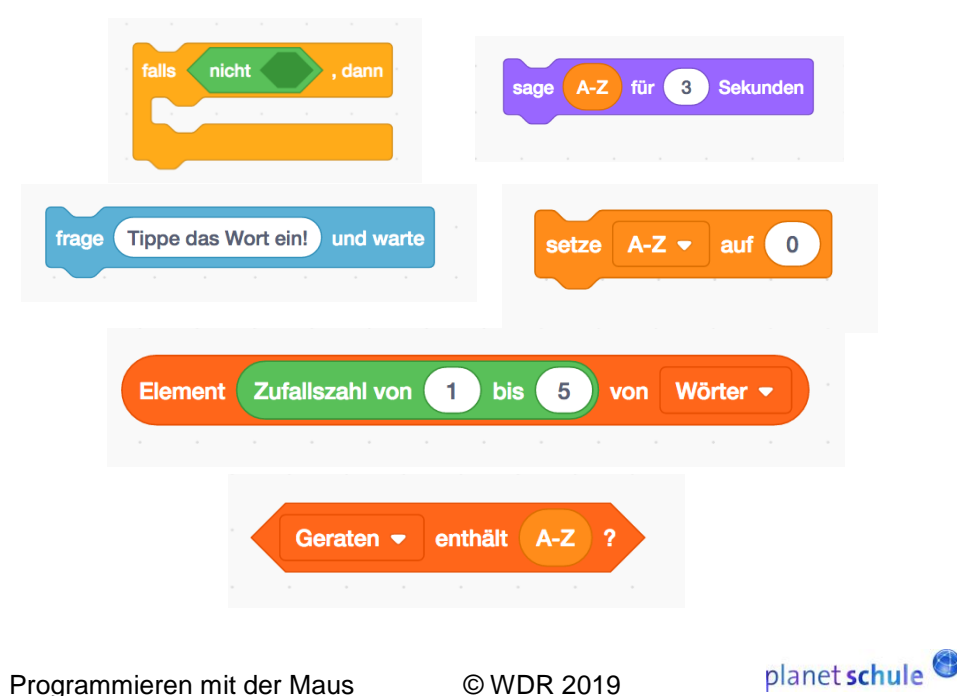

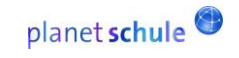

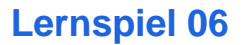

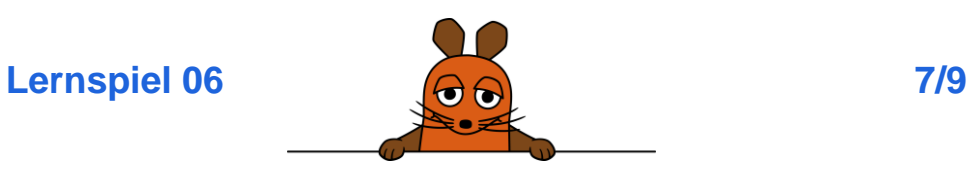

**Jetzt baue die 3 neuen Teile zusammen.** 

Nimm Teil 2.

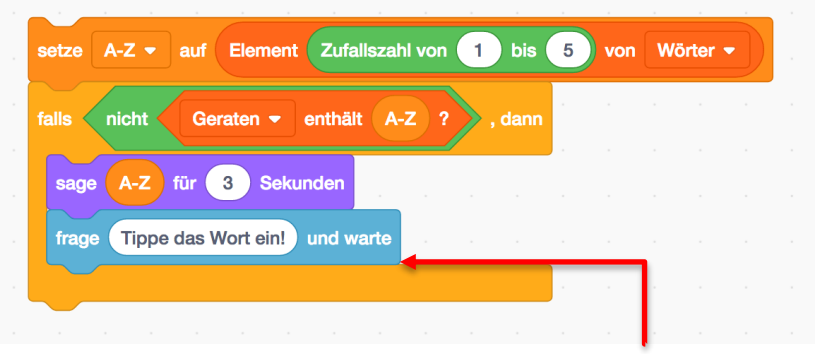

**Hier kommt Teil 3 dazwischen.** 

**Du hast dann einen großen Block.** 

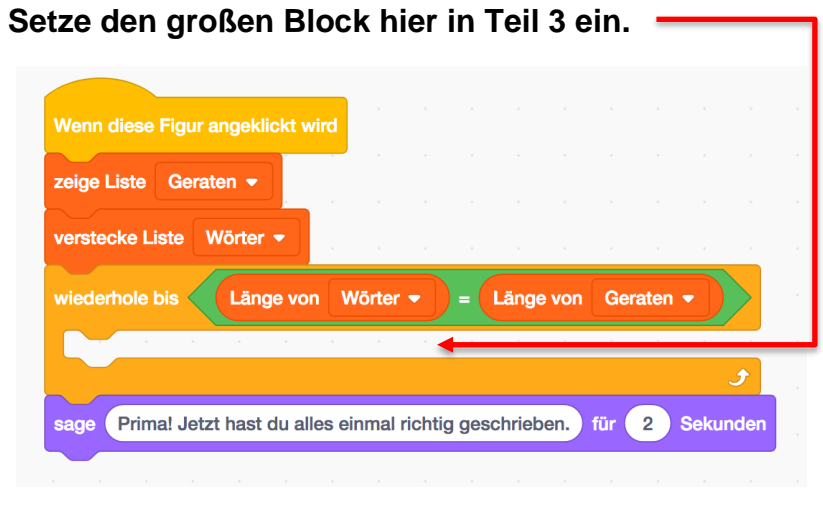

## **Viel Spaß mit deinen Lernwörtern!**

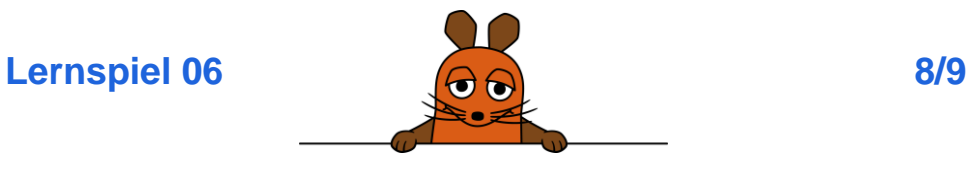

**So sollen deine Programme aussehen: Programm 1:**

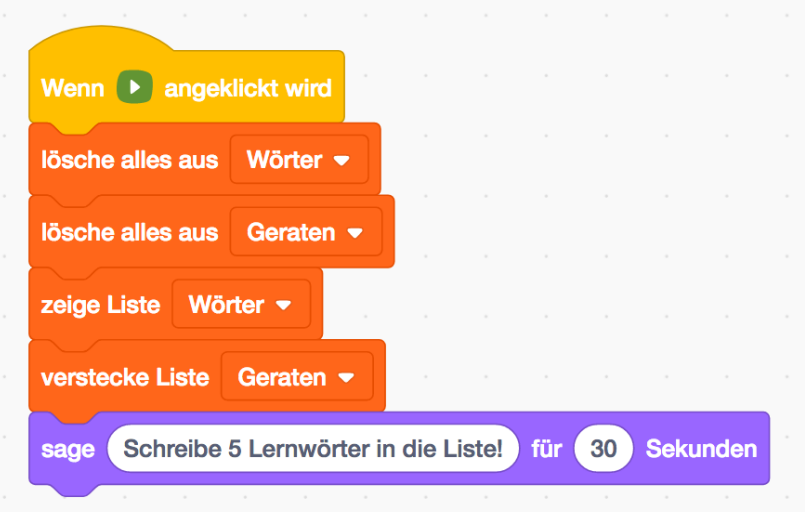

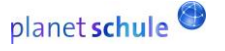

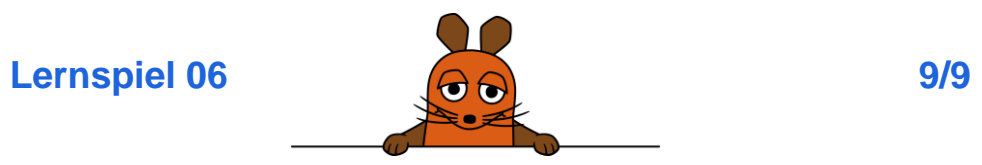

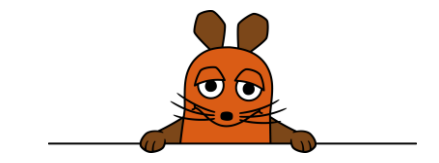

# **Programm 2:**

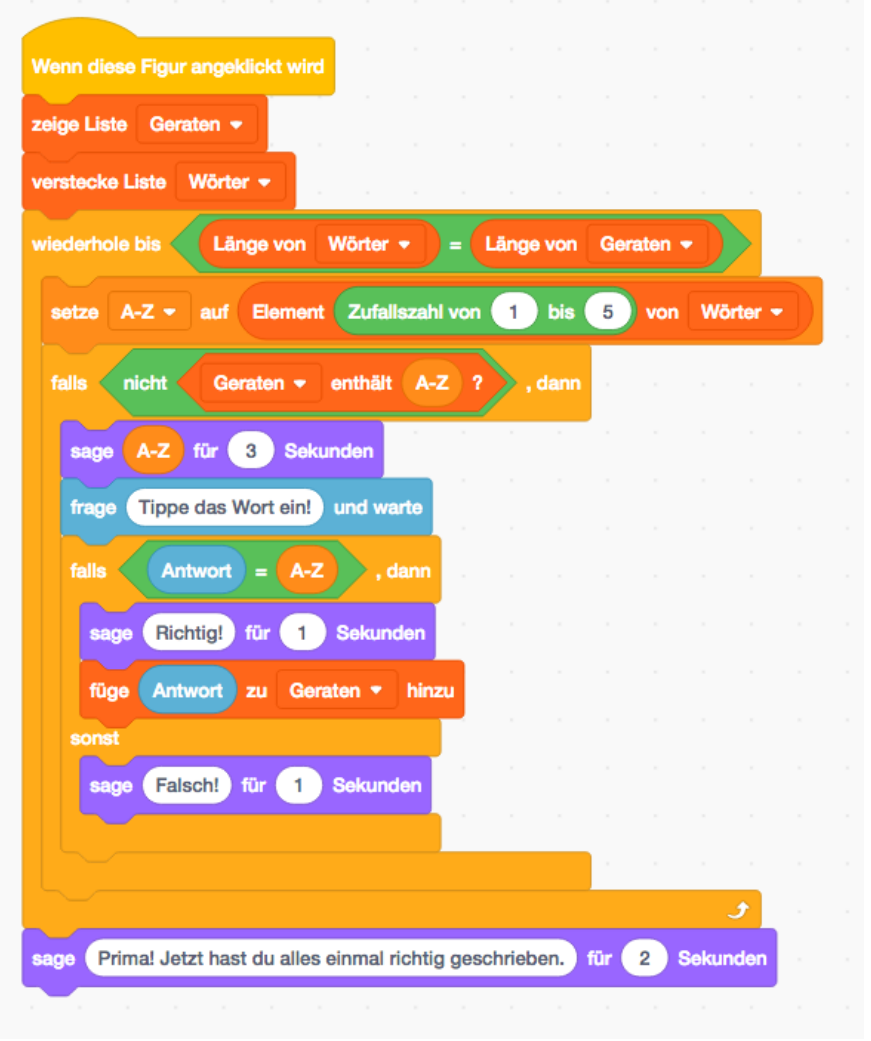

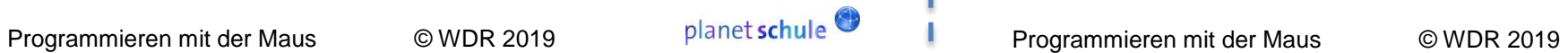

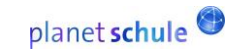